ЧАВАШ РЕСПУБЛИКИН **МИНИСТРСЕН КАБИНЕЧЁ** 

ЙЫШАНУ

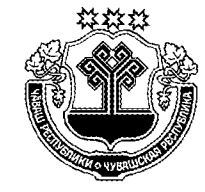

КАБИНЕТ МИНИСТРОВ ЧУВАШСКОЙ РЕСПУБЛИКИ

ПОСТАНОВЛЕНИЕ

13.12.2017 502  $N<sub>2</sub>$ 

Шупашкар хули

 $13.12.2017$  No 502

г. Чебоксары

О внесении изменений в постановление Кабинета Министров Чувашской Республики от 30 ноября 2016 г. № 495

Кабинет Министров Чувашской Республики постановляет:

1. Внести в постановление Кабинета Министров Чувашской Республики от 30 ноября 2016 г. № 495 «О некоторых мерах по оказанию помощи в социальной реабилитации лицам, находящимся в трудной жизненной ситуации, потребляющим наркотические средства и психотропные вещества в немедицинских целях, на территории Чувашской Республики» следующие изменения:

в Порядке оказания помощи в социальной реабилитации лицам, находящимся в трудной жизненной ситуации, потребляющим наркотические средства и психотропные вещества в немедицинских целях, на территории Чувашской Республики (приложение № 1), утвержденном указанным постановлением (далее -Порядок оказания помощи):

в приложении № 1 к Порядку оказания помощи:

слова «(фамилия, имя, отчество (при наличии)» заменить словами «(фамилия, имя, отчество (последнее - при наличии)»;

слова «(Ф.И.О.)» заменить словами «(фамилия, имя, отчество (последнее при наличии)»;

слова «Ф.И.О. специалиста» заменить словами «фамилия, имя, отчество (последнее - при наличии) специалиста»;

в приложении к приложению № 2 к Порядку оказания помощи позиции

«Руководитель организации социального обслуживания

М.П. (подпись)

(расшифровка подписи)

Получатель социальных услуг

 $(OMO)$ 

(подпись)

(расшифровка подписи)»

изложить в следующей редакции:

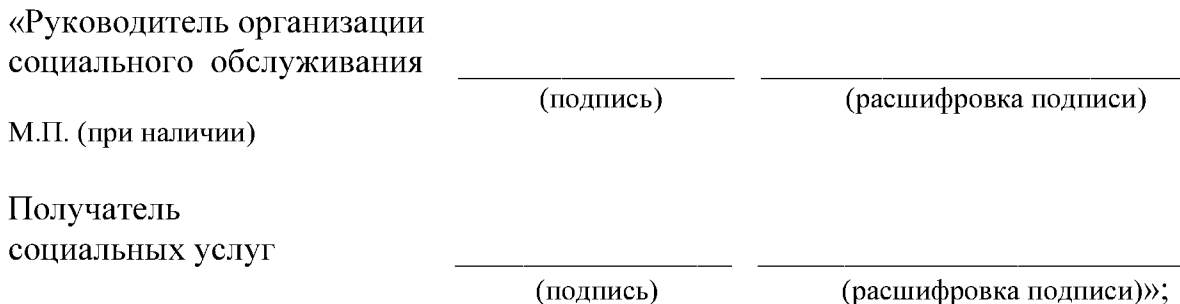

наименование графы «Ф.И.О. получателя сертификата на оплату услуг по социальной реабилитации» приложения № 3 к Порядку оказания помощи изложить в следующей редакции:

«Фамилия, имя, отчество (последнее - при наличии) получателя сертификата на оплату услуг по социальной реабилитации»;

в приложении № 4 к Порядку оказания помощи:

в преамбуле слова «фамилия, имя, отчество (при наличии)» заменить словами «фамилия, имя, отчество (последнее - при наличии)»;

в разделе VII слова «Фамилия, имя, отчество (при наличии)» заменить словами «Фамилия, имя, отчество (последнее - при наличии)»;

в Порядке проведения квалификационного отбора организаций социального обслуживания (за исключением государственных (муниципальных) учреждений), оказывающих услуги по социальной реабилитации лицам, находящимся в трудной жизненной ситуации, потребляющим наркотические средства и психотропные вещества в немедицинских целях, на территории Чувашской Республики (приложение № 2), утвержденном указанным постановлением (далее -Порядок проведения отбора):

в разделе II:

пункт 2.3 дополнить абзацами следующего содержания:

«В целях проверки представленной реабилитационной организацией информации Минтруд Чувашии в течение трех рабочих дней со дня регистрации поступивших документов направляет межведомственный запрос в органы государственной власти, органы местного самоуправления и подведомственные им организации, в распоряжении которых находятся соответствующие документы, копии документов, сведения.

Документы не направляются на рассмотрение в комиссию в случае установления факта предоставления реабилитационной организацией недостоверной информации, выявленного на основании межведомственного запроса.

Мотивированный отказ и представленные в соответствии с пунктом 2.2 настоящего Порядка документы направляются в реабилитационную организацию в срок не позднее следующего дня со дня принятия соответствующего решения.»;

абзац первый пункта 2.4 изложить в следующей редакции:

«2.4. Документы представляются Минтрудом Чувашии на рассмотрение комиссии в течение 10 рабочих дней со дня окончания срока подачи докумен-TOB.»:

наименование графы 6 приложения № 1 к Порядку проведения отбора изложить в следующей редакции:

«Фамилия, имя, отчество (последнее - при наличии) руководителя, телефон»;

приложение № 3 к Порядку проведения отбора изложить в следующей релакции:

## «Приложение № 3

к Порядку проведения квалификационного отбора организаций социального обслуживания (за исключением государственных (муниципальных) учреждений), оказывающих услуги по социальной реабилитации лицам, находящимся в трудной жизненной ситуации, потребляющим наркотические средства и психотропные вещества в немедицинских целях, на территории Чувашской Республики

## **3 A A B K A**

на участие в квалификационном отборе организаций социального обслуживания (за исключением государственных (муниципальных) учреждений), оказывающих услуги по социальной реабилитации лицам, находящимся в трудной жизненной ситуации, потребляющим наркотические средства и психотропные вещества в немедицинских целях, на территории Чувашской Республики

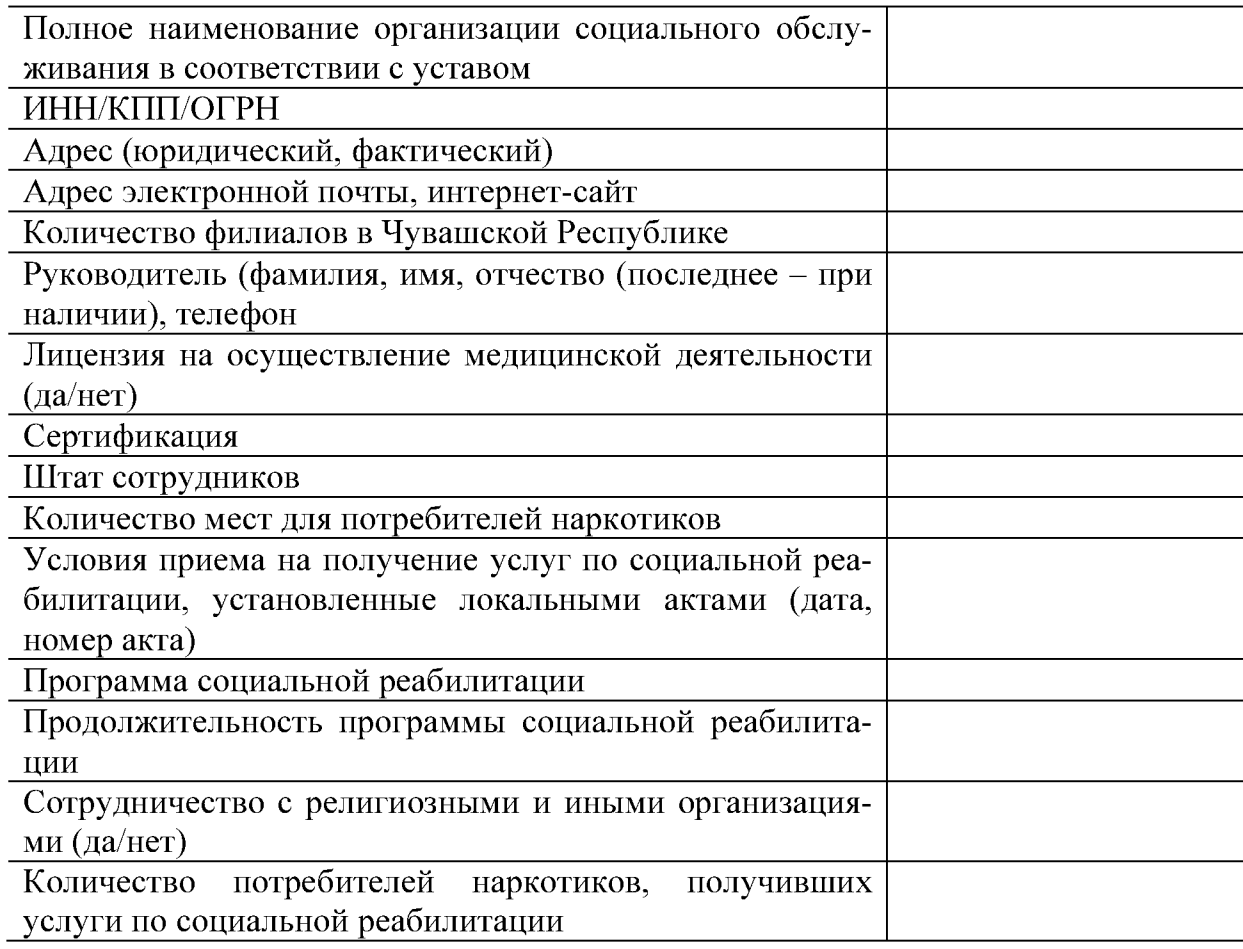

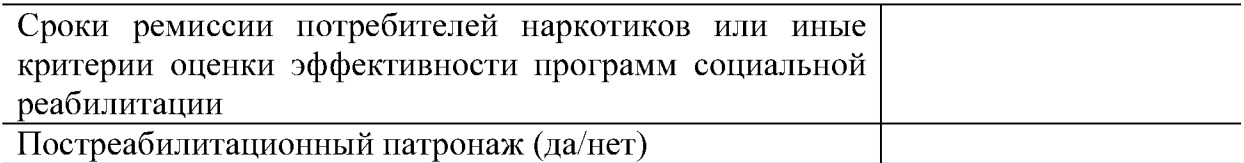

Реабилитационная организация согласна с условиями проведения квалификационного отбора в соответствии с критериями оценки деятельности реабилитационной организации, оказывающей услуги по социальной реабилитации лицам, находящимся в трудной жизненной ситуации, потребляющим наркотические средства и психотропные вещества в немедицинских целях, на территории Чувашской Республики

Реабилитационная организация согласна организовать осмотр объектов для посещения

Реабилитационная организация не находится в процессе реорганизации, ликвидации, банкротства

На дату представления заявки отсутствует неисполненная обязанность по уплате налогов, сборов, страховых взносов, пеней, штрафов, процентов, подлежащих уплате в соответствии с законодательством Российской Федерации о налогах и сборах

На дату представления заявки отсутствуют просроченная задолженность по возврату в республиканский бюджет Чувашской Республики субсидий, бюджетных инвестиций, предоставленных в том числе в соответствии с иными правовыми актами, и иная просроченная задолженность перед республиканским бюджетом Чувашской Республики

Реабилитационная организация не является иностранным юридическим лицом, а также российским юридическим лицом, в уставном (складочном) капитале которого доля участия иностранных юридических лиц, местом регистрации которых является государство или территория, включенные в утверждаемый Министерством финансов Российской Федерации перечень государств и территорий, предоставляющих льготный налоговый режим налогообложения и (или) не предусматривающих раскрытия и предоставления информации при проведении финансовых операций (офшорные зоны) в отношении таких юридических лиц, в совокупности превышает 50 процентов, или российской некоммерческой организацией, которая получает денежные средства и иное имущество от иностранных государств, их государственных органов, международных и иностранных организаций, иностранных граждан, лиц без гражданства либо уполномоченных ими лиц и (или) от российских юридических лиц, получающих денежные средства и иное имущество от указанных источников (за исключением открытых акционерных обществ с государственным участием и их дочерних обществ), и которая участвует, в том числе в интересах иностранных источников, в политической деятельности, осуществляемой на территории Российской Федерации

Реабилитационная организация не получает средства из республиканского бюджета Чувашской Республики в соответствии с иными нормативными правовыми актами на заявленные цели (оказание услуг по социальной реабилитации потребителей наркотиков)

Достоверность информации (в том числе документов), представленной в составе заявки на участие в квалификационном отборе организаций социального обслуживания (за исключением государственных (муниципальных) учреждений), оказывающих услуги по социальной реабилитации лицам, находящимся в

трудной жизненной ситуации, потребляющим наркотические средства и психотропные вещества в немедицинских целях, на территории Чувашской Республики, подтверждаю.

С условиями квалификационного отбора ознакомлен и согласен.

Руководитель организации (полпись) (расшифровка подписи) Главный бухгалтер (подпись) (расшифровка подписи)

 $\overline{\text{M.II.}}\text{(при наличин)}; \quad 20 \underline{\hspace{1cm}} \text{F.}$ 

в пункте 7 приложения № 4 к Порядку проведения отбора слова «ФИО:» заменить словами «фамилия, имя, отчество (последнее - при наличии):»;

в Порядке предоставления субсидий из республиканского бюджета Чувашской Республики организациям социального обслуживания (за исключением государственных (муниципальных) учреждений) на возмещение затрат в связи с оказанием услуг по социальной реабилитации лицам, находящимся в трудной жизненной ситуации, потребляющим наркотические средства и психотропные вещества в немедицинских целях, с использованием сертификата на оплату услуг по социальной реабилитации на территории Чувашской Республики (приложение № 3), утвержденном указанным постановлением (далее - Порядок предоставления субсидий):

в пункте 6:

абзац пятый изложить в следующей редакции:

«отсутствие неисполненной обязанности по уплате налогов, сборов, страховых взносов, пеней, штрафов, процентов, подлежащих уплате в соответствии с законодательством Российской Федерации о налогах и сборах;»;

абзацы седьмой – девятый изложить в следующей редакции:

«реабилитационная организация не должна находиться в процессе реорганизации, ликвидации, банкротства;

реабилитационная организация не должна являться иностранным юридическим лицом, а также российским юридическим лицом, в уставном (складочном) капитале которого доля участия иностранных юридических лиц, местом регистрации которых является государство или территория, включенные в утверждаемый Министерством финансов Российской Федерации перечень государств и территорий, предоставляющих льготный налоговый режим налогообложения и (или) не предусматривающих раскрытия и предоставления информации при проведении финансовых операций (офшорные зоны) в отношении таких юридических лиц, в совокупности превышает 50 процентов, или российской некоммерческой организацией, которая получает денежные средства и иное имущество от иностранных государств, их государственных органов, международных и иностранных организаций, иностранных граждан, лиц без гражданства либо уполномоченных ими лиц и (или) от российских юридических лиц, получающих денежные средства и иное имущество от указанных источников (за исключением открытых акционерных обществ с государственным участием и их дочерних обществ), и которая участвует, в том числе в интересах иностранных источников, в политической деятельности, осуществляемой на территории Российской Федерации;

реабилитационная организация не должна получать средства из республиканского бюджета Чувашской Республики в соответствии с иными нормативными правовыми актами на цели, указанные в пункте 1 настоящего Порядка.»;

пункт 7 изложить в следующей редакции:

«7. В целях получения субсидии реабилитационная организация до 5 числа месяца, следующего за месяцем оказания клиенту услуг по социальной реабилитации (за декабрь – до 25 декабря), представляет в отдел казенного учреждения по месту расположения реабилитационной организации заявку на предоставление субсидии по форме согласно приложению № 1 к настоящему Поряд- $KY.$ ):

в пункте 19:

абзац четвертый изложить в следующей редакции:

«предмет, цели, сроки, порядок, размер и условия предоставления субсидии;»;

абзац десятый изложить в следующей редакции:

«не имеет неисполненной обязанности по уплате налогов, сборов, страховых взносов, пеней, штрафов, процентов, подлежащих уплате в соответствии с законодательством Российской Федерации о налогах и сборах;»;

абзацы двенадцатый – четырнадцатый изложить в следующей редакции:

«не находится в процессе реорганизации, ликвидации, банкротства;

не является иностранным юридическим лицом, а также российским юридическим лицом, в уставном (складочном) капитале которого доля участия иностранных юридических лиц, местом регистрации которых является государство или территория, включенные в утверждаемый Министерством финансов Российской Федерации перечень государств и территорий, предоставляющих льготный налоговый режим налогообложения и (или) не предусматривающих раскрытия и предоставления информации при проведении финансовых операций (офшорные зоны) в отношении таких юридических лиц, в совокупности превышает 50 процентов, или российской некоммерческой организацией, которая получает денежные средства и иное имущество от иностранных государств, их государственных органов, международных и иностранных организаций, иностранных граждан, лиц без гражданства либо уполномоченных ими лиц и (или) от российских юридических лиц, получающих денежные средства и иное имущество от указанных источников (за исключением открытых акционерных обществ с государственным участием и их дочерних обществ), и которая участвует, в том числе в интересах иностранных источников, в политической деятельности, осуществляемой на территории Российской Федерации;

не является получателем средств республиканского бюджета Чувашской Республики в соответствии с иными нормативными правовыми актами на цели, указанные в пункте 1 настоящего Порядка;»;

абзацы двадцать первый, двадцать второй изложить в следующей редакции:

«порядок и сроки возврата в текущем финансовом году получателем субсидии остатков субсидии, не использованных в отчетном финансовом году, и случаи такого возврата;

порядок и сроки возврата субсидии в случаях выявления Минтрудом Чувашии или органами государственного финансового контроля фактов нарушения целей и условий, установленных при ее предоставлении, недостижения значения показателя результативности использования субсидии;»;

в приложении № 1 к Порядку предоставления субсидий слова «Ф.И.О.» заменить словами «фамилия, имя, отчество (последнее - при наличии)».

2. Настоящее постановление вступает в силу через десять дней после дня его официального опубликования.

Председатель Кабинета Минис OВ Чувашскей Ресурсанки -И.Моторин No 1